**AccessToPostgres Crack Download For Windows [Updated] 2022**

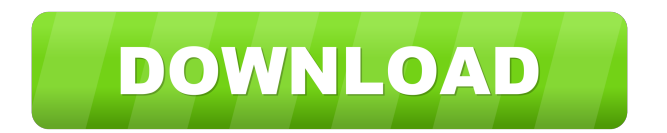

AccessToPostgres For Windows 10 Crack is a free Microsoft Access to PostgreSQL software, designed for Office users, that allows you to perform a safe and reliable storage from Access to PostgreSQL databases. The program allows you to import tables from the Microsoft Access storage files, into PostgreSQL databases, via BCP/BULK INSERT, CSV file, FTP, JDBC/ODBC, ODBC, REST/JSON API, etc. Moreover, you may convert queries from Access to tables in PostgreSQL and vice versa, on the fly. This allows you to analyse information and maintain the PostgreSQL database by using both Query Wizards and Report Wizards. The software also allows you to schedule recurrent data migration from the Access files to PostgreSQL databases. The process is carried out in the background, thus you can be sure that you will not be bothered by the data migration and storage process. Finally, the software allows you to control the functions of the application from the command line. Reviews: AccessToPostgres is a free Microsoft Access to PostgreSQL conversion and migration software, designed for Office users. The program allows you to import tables from the Microsoft Access storage files, into PostgreSQL databases, via BCP/BULK INSERT, CSV file, FTP, JDBC/ODBC, ODBC, REST/JSON API, etc. Moreover, you may convert queries from Access to tables in PostgreSQL and vice versa, on the fly. This

allows you to analyse information and maintain the PostgreSQL database by using both Query Wizards and Report Wizards. The software also allows you to schedule recurrent data migration from the Access files to PostgreSQL databases. The process is carried out in the background, thus you can be sure that you will not be bothered by the data migration and storage process. Finally, the software allows you to control the functions of the application from the command line. AccessToPostgres Features: Bulk Export Import Export to CSV Bulk Import Import to CSV Export to Excel Export to CSV Bulk Export to CSV Export to PDF Import to CSV Import to CSV Export to CSV Import to CSV Export to CSV Export to Excel Export to CSV Import to CSV Export to CSV Import to CSV Export to CSV Import to CSV Export to CSV Import to CSV Export to Excel Export to CSV Import to CSV Export to Excel Export to CSV Import to CSV Export to Excel Export to CSV Import to CSV

**AccessToPostgres [Mac/Win]**

Macro that allows you to copy a text to clipboard without running it. It works on an Office 2013 or higher versions and with Word 2013 or higher. Macros are very useful when you need to make quick copies of text. TxtMacro allows you to copy the current text content in the editor, and then paste it to other editors. Moreover, you can use TxtMacro as a shortcut in your favorite text editors to quickly access the current text content. With this easy-to-use program, you

can efficiently organize and manage your videos. The program allows you to duplicate video files, to encrypt them and to create a password to protect them. The software provides many options, allowing you to check video playback features, edit their parameters or convert between different video formats. With TFileExplorer, you can work with folders and files, in the form of files or archives. You can manage video files, import them from local or from web servers, or play them right from the program. Moreover, you can rename or copy videos, and then edit them with various tools. With TFileExplorer, you can also check the video playback parameters, create a playlist or convert files into different formats. This free program can help you convert your videos to different formats, including Flash, MP4, MP3, JPEG or AVI. The program is compatible with most of the major platforms, including Windows, Mac, Linux and Android, and allows you to convert video files to most of the popular formats. With the help of this program, you can easily transfer a video from your computer or smartphone to your smartphone, or play the video in the web browser. You can do so, regardless of the format in which the video is stored on the file system. Moreover, the program supports both the AVI and MPEG video formats. The software allows you to copy and paste videos from one program to the other, and use them in your favorite applications. The program allows you to convert and extract videos from online videos sources, such as YouTube and Vimeo. You can transfer a video to your smartphone or upload it to a website, and

use it there. PhotoPad is a free program that allows you to create photo albums, and then edit them in your favorite photo editor. The software provides you with multiple editing options and tools, including the ability to crop or rotate the pictures. The program can create a photo album based on the folders you select or allow you 1d6a3396d6

## **AccessToPostgres With Full Keygen**

AccessToPostgres is a program that allows you to migrate data from a Microsoft Access database file to a PostgreSQL database server in a quick and simple way. The software allows you to import tables, perform conversions and translate queries in a safe way. For instance, you can save the current session and convert a batch of tables in a single command. Furthermore, the software offers a batch scheduler for scheduling data migration. AccessToPostgres Limitations: AccessToPostgres does not work with Access databases with locked tables. If the tables are locked, AccessToPostgres will throw an error. Furthermore, the software cannot handle large database files. For this reason, AccessToPostgres can be used only on small databases. AccessToPostgres Download: pG53 is a data management tool that allows you to effectively import and export data from Microsoft Access files to a PostgreSQL server. For better compatibility, the program allows you to analyze the information contained within. You may import individual tables or handle a batch of them. Moreover, it can automatically create the table structures from queries, to increase the database speed and performance. It also allows you to control the application with the command line. You can export or import data from a Microsoft Access file to a PostgreSQL server, thus to create or backup your database. You can export data as a text file or save it in a specific

database or text file. The software allows you to select the database where the data is to be saved or imported and the file name, where the information is to be saved or imported. For instance, you can import only new data, or you can specify which tables should be included and which should be excluded. You can also control the application with the command line. This means that you can access the program and manage it through the command line. The pG53 Setup Wizard will guide you through all the steps of the process. In case you need more information, the software will provide a detailed tutorial. The program can import data from a Microsoft Access database and a local text file. You can easily select which data to import or export from the command line. To import a specific file, you need to specify the path of the file and the database it is contained in. Additionally, the software allows you to specify a user name and password, thus to make sure that no unauthorised user disrupts the process. Moreover, the software can schedule

**What's New In AccessToPostgres?**

AccessToPostgres is a reliable and comprehensive software that allows you to convert data from a Microsoft Access database to a PostgreSQL database in a quick way. The program allows you to transfer tables, for better compatibility, or translate a query into a table. Moreover, it can handle large batches of data safely and easily. Before running, AccessToPostgres requires you to connect to both

instances, namely an offline Microsoft Access file, then to an online PostgreSQL server and database. You might need to provide your own login credentials, in case the databases are protected. When the connection to both databases is established and stable, you can start managing the storage files. You may import tables from the Microsoft Access database, then analyze the information contained within. For a better compatibility and insurance that no data is lost during the transfer, the software allows you to convert the tables to a format supported by PostgreSQL. The software can convert individual tables or handle batches of them simultaneously, without slowing down its performance. Moreover, you can easily convert queries from Access to tables in PostgreSQL. The software can schedule recurrent data migration from the Access files to PostgreSQL databases, with the help of the task scheduler. The wizard can take you through all the steps of the process, from selecting the application to defining parameters. You can assign a specific name to the task, then set the starting time, date and the repetition frequency. Additionally, you may set a username and password, thus to make sure that no unauthorised user disrupts the process. AccessToPostgres also allows you to control its functions from the command line. You need to save the current session and create a batch file, in which both the Access instance and the PostgreSQL are assigned unicode definitions. Once the batch file is created, you can easily run it through command line. With AccessToPostgres, you can be sure that you can perform a safe data

transfer and conversion from Microsoft Access to PostgreSQL databases. The software also allows you to save the current session, with the settings and actions, in order to load it at a later time and continue your work. Easy to Use AccessToPostgres is simple to use. The wizard displays the necessary details about the storage files and databases, providing you with a screen allowing you to set up the starting time, date and the number of cycles. You can also set a username and password, so to make sure that no unauthorised user interferes with the process. After that, the software allows you to control the batch file and start converting the tables to PostgreSQL. You can define the name of the task, then choose to convert individual tables or the entire set of tables at once. Additionally, you can assign a name to the files, then set a starting time and date, after which the software will start copying the data into the database. The program also allows you to define the number of data cycles,

**System Requirements:**

Minimum: OS: Windows 7, Windows 8, Windows 10 Processor: Intel Core 2 Duo 2.4GHz Memory: 2 GB RAM Video: OpenGL 2.0 capable video card or equivalent, Screen Resolution: 1024x768 DirectX: Version 9.0c Hard Drive: 8GB of free space Additional Notes: Minimum system requirements may vary by application. Recommended: Processor: Intel Core 2 Quad 2.8

<https://rwix.ru/istonsoft-pdf-to-word-converter-crack-serial-number-full-torrent-macwin.html> <https://hundopi.se/wp-content/uploads/2022/06/bankdenz.pdf> [https://gameurnews.fr/upload/files/2022/06/N9X1AakiTIc8Sie2Tx3B\\_07\\_5601acaa448401e41eaba673da4c3fd8\\_file.pdf](https://gameurnews.fr/upload/files/2022/06/N9X1AakiTIc8Sie2Tx3B_07_5601acaa448401e41eaba673da4c3fd8_file.pdf) <http://staffdirect.info/wp-content/uploads/2022/06/yanamon.pdf> <http://buyzionpark.com/?p=3581> <https://www.filmwritten.org/?p=3785> [https://nashvilleopportunity.com/wp-content/uploads/2022/06/Picture\\_Effects\\_for\\_Windows\\_8.pdf](https://nashvilleopportunity.com/wp-content/uploads/2022/06/Picture_Effects_for_Windows_8.pdf) <https://ksycomputer.com/wp-content/uploads/2022/06/flavriv.pdf> [https://theblinkapp.com/wp-content/uploads/2022/06/Clippy\\_Portable.pdf](https://theblinkapp.com/wp-content/uploads/2022/06/Clippy_Portable.pdf) <http://wolontariusz.com/advert/ez-game-booster-crack-free/> <http://fencingincentives.com/wp-content/uploads/2022/06/ardnees.pdf> <https://www.beaches-lakesides.com/realestate/html5-audio-player-dw-extension-crack-with-full-keygen-pc-windows-2022/> <http://www.academywithoutwalls.org/wp-content/uploads/2022/06/Timer.pdf> <https://ssmecanics.com/pinglogger-crack-free-3264bit/> <https://coleccionohistorias.com/2022/06/07/g-lock-easymail-2-0-6-crack-free-license-key-april-2022/> <https://togetherwearegrand.com/st-pop-connector-crack-activation-code-for-windows/> <http://dichvuhoicuoi.com/notesbrowser-editor-crack-torrent-free-download-pcwindows/> [https://1orijin.com/upload/files/2022/06/5bPujehtEMnfdqHaZe65\\_07\\_5601acaa448401e41eaba673da4c3fd8\\_file.pdf](https://1orijin.com/upload/files/2022/06/5bPujehtEMnfdqHaZe65_07_5601acaa448401e41eaba673da4c3fd8_file.pdf) <https://instafede.com/sidebar-outlook-1-5-7-2007-crack-updated-2022/> <https://rackingpro.com/mobile-shelving/1594/>